ADATA oferece aos seus clientes substituição ou serviço de reparo para produtos defeituosos dentro do período de<br>garantia aplicável. Observe que a ADATA não é responsável<br>pelo fornecimento de reparo gratuito se o defeito no produto<br>tiver sido causado por algum dos fatores a seguir

.<br>autorizados. (3) O selo de garantia foi alterado, danificado ou perdido.

### **INFORMACJA DOTYCZ**Ą**CA GWARANCJI**

Firma ADATA zapewnia klientom wymianę lub naprawe przez polem się warancyjnym.<br>
Szkołzonych produktów w obowiązującym okresie gwarancyjnym.<br>
Należy zwrócić uwagę, że firma ADATA nie zapewnia darmowlych<br>
przez jeden z nastę

(2) Próbę naprawy produktu lub rozkładanie na części przez nieuprawniony personel.

(3) Zmienioną, zniszczoną lub brakującą etykietę serwisową.<br>(4) Numer seryjny produktu nie odpowiadający danym w oficjalnym<br>systemie lub zmienioną etykietę serwisową.<br>(5) Produkt zakupiony od nieuprawnionych handlowców.<br>Ni

# **INTERNETOWA OBSŁUGA KLIENTA**

Internetowa obsługa klienta ADATA została udostępniona<br>dla zwiększenia wydajności i efektywności obsługi klienta.<br>Klient może w ten sposób uzyskać szybkie odpowiedzi<br>odcyczące korzystania z produktów oraz zwrócić się z<br>uwa

**PLIKI DO POBRANIA DLA KLIENTOW**<br>Pobieraj sterowniki produktów i najróżniejsze<br>narzędzia pod adresem<br>www.adata.com/en/exclusive\_download

Kompletna wersja warunków gwarancji znajduje się<br>pod adresem www.adata.com/en/service.<br>Warunki gwarancji na stronie internetowej<br>w przypadku wystąpienia rozbieżności i pojawienia się<br>innych informacji.

### **DECLARAÇÃO DE GARANTIA**

( ) Dano causado por calamidade natural ou qualquer tipo de uso inapropriado. 1 (2) O produto foi reparado ou desmontado por técnicos

(4) Número de série do produto não coincide com os registros em nosso sistema ou o selo foi alterado.

(5) Produtos adquiridos de agentes não-autorizados. Esta garantia limitada cobre apenas reparo ou substituição de

produtos ADATA com defeito. A ADATA não é responsável e não inclui na garantia quaisquer perdas de dados ou quaisquer custos associados à determinação da origem dos problemas do sistema ou a remoção, manutenção ou instalação de produtos ADATA. O termo de garantia ADATA somente se aplica a reparos ou substituições de produtos da ADATA.

### **ATENDIMENTO ON-LINE AO CLIENTE**

O atendimento on-line se encontra disponível para um serviço<br>onats efíciente e mais rápido aos nossos clientes. Os clientes<br>podem receber respostas rápidas em relação ao uso do<br>produto e formecer feedback diretamente para

(HDDtoGO) Po podłączeniu dysku pobierz<br>oprogramowanie (HDDtoGO) pod adresem<br>(www.adata.com/en/software.download.ph<br>p) i zapisz plik na dysku.

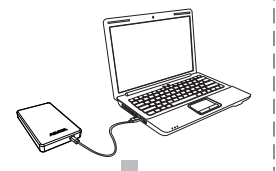

Kliknij dwukrotnie plik HDDtoGo.exechnical pobrany na dysk. Postępuj zgodnie z instrukcjami na ekranie.

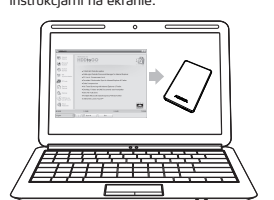

### **DOWNLOADS EXCLUSIVOS**

Faça download de drivers do produto e diversos softwares utilitários em www.adata.com/en/exclusive\_download

**SPECYFIKACJA** Ś**RODOWISKO PRACY**<br>Temperatura pracy 5° do 50°C<br>Temperatura przechowywania -40° do 60°C<br>Wilgotność względna przechowywania 10% do 90%

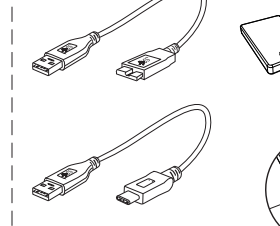

Consulte www.adata.com/en/service para termos e condições completos da garantia. A política de garantia no site da Internet prevalecerá

sobre qualquer outra informação se houver alguma discrepância.

C<sub>Z</sub>

### **DICHIARAZIONE DI GARANZIA**

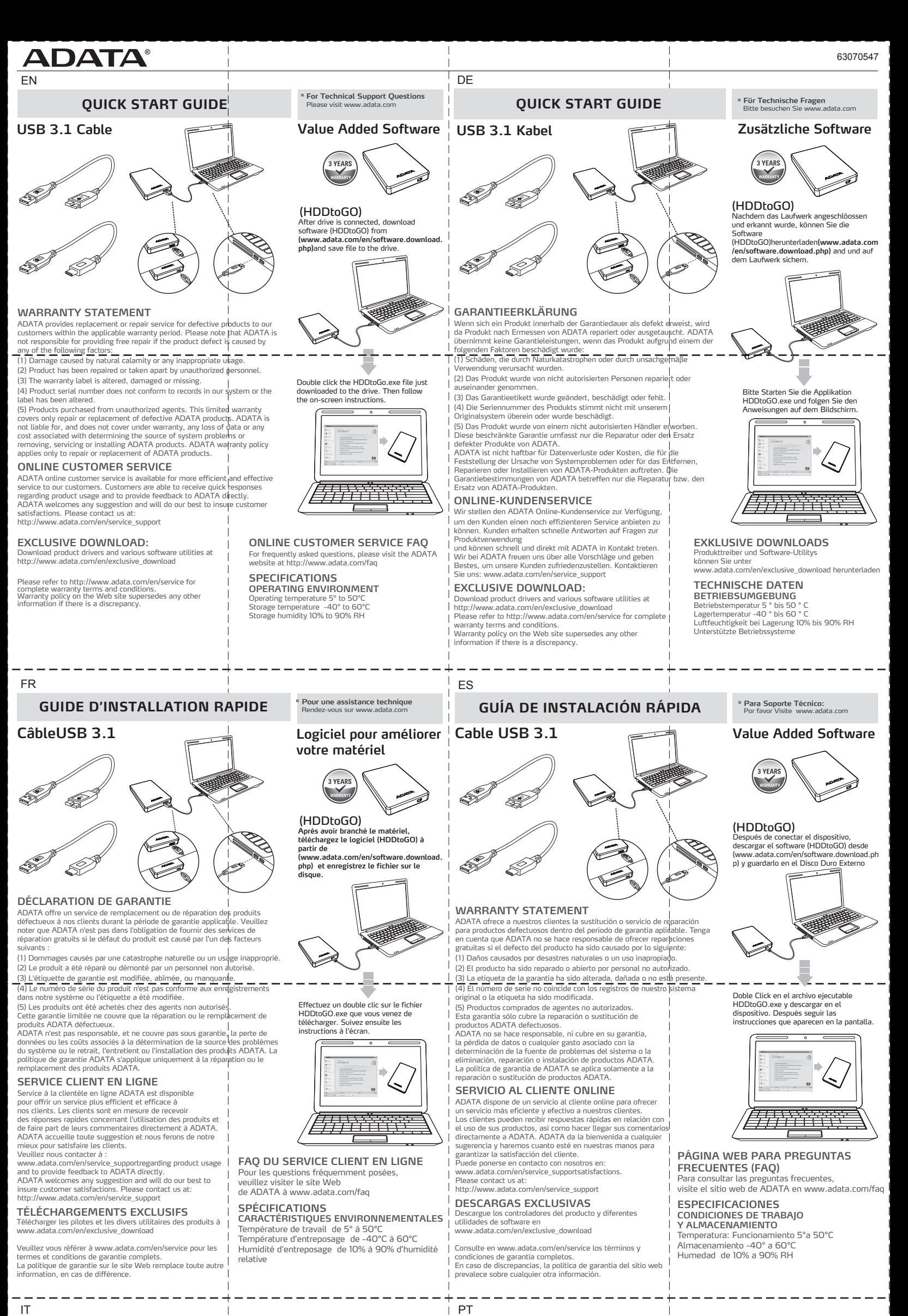

**ASSISTENZA AI CLIENTI ONLINE**

Il servizio clienti ADATA online è disponibile a offrire un'assistenza tecnica più efficiente ed efficace per i propri clienti. I clienti possono ricevere risposte rapide in materia di utilizzo del prodotto e fornire direttamente un feedback ad ADATA. ADATA accoglie con favore qualsiasi suggerimento e farà del suo meglio per assicurare la soddisfazione dei clienti. Si prega di

contattarci a: www a: www.adata.com/en/service\_support **DOWNLOAD ESCLUSIVI** 

Scaricare driver per il prodotto e varie utilità software da www.adata.com/en/exclusive\_download

Společnost ADATA poskytuje svým zákazníkům službu náhrady a<br>opravy vadných produktům v rámci platné záruční doby. Upozorňujeme,<br>že společnost ADATA nezodpovídá za poskytování bezplatné opravy, pokud je závada produktu způsobená některým z následujících faktorů:<br>(1) Poškození vzniklé v důsledku přírodní pohromy nebo jakéhokoliv nevhodného používání. (2) Produkt byl opraven nebo rozebrán neautorizovaným personálem.

(3) Záruční štítek je změněný, poškozený nebo chybí. (4) Sériové číslo produktu se neshoduje se záznamy v našem systému nebo byly provedeny úpravy štítku.<br>(5) Produkty zakoupené od neautorizovaných zprostředkovatelů.<br>Tato omezená záruka se týká pouze opravy nebo výměny produktů

Si prega di fare riferimento a www. adata.com/en/service per i Termini e le condizioni di garanzia.In caso di discrepanza la politica della garanzia sul sito Web sostituisce qualsiasi altra informazione.

ADATA fornisce entro il periodo di garanzia servizi di sostituzione o<br>riparazione dei prodotti difettosi per i propri clienti. Si prega di|notare che<br>ADATA non è tenuta a fornire la riparazione gratuita del prodotto se il difetto si verifica in una qualsiasi delle seguenti situazioni:<br>(1) Danni causati da calamità naturali o da qualsiasi utilizzo non corretto. 1

(1) Danni causati da calamità natural o da qualsiasi utilizzo non corretto.<br>
(2) Prodotti riparati o smontati da pesonale non autorizzati.<br>
(3) L'etichetta di garanzia è alterata, danneggiata o mancante.<br>
(4) Il numero di

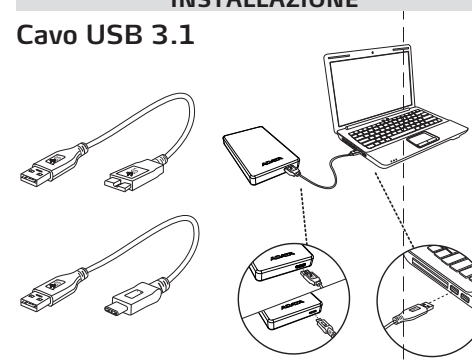

**MANUALE RAPIDO DI INSTALLAZIONE**

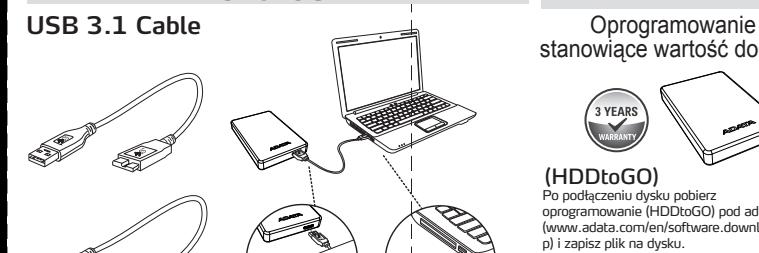

# stanowiące wartość dodaną

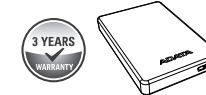

# **SKRÓCONA INSTRUKCJA OBSŁUGI**

**INTERNETOWA OBSŁUGA KLIENTA CZ**Ę**STO ZADAWANE PYTANIA** Aby zapoznać się z często zadawanymi pytaniami prosimy o przejście na stronę ADATA pod adresem www.adata.com/faq

PL

**FAQ ASSISTENZA AI CLIENTI ONLINE** Per le domande più frequenti, visitare il sito ADAT/ www.adata.com/faq

### **SPECIFICHE TECNICHE CONDIZIONI DI UTILIZZO** Temperatura di funzionamento da 5° a 50°C

Temperatura a riposo -40° to 60°C

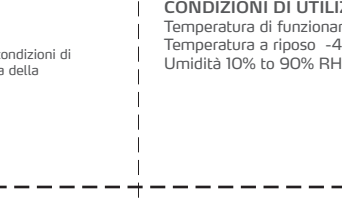

### **FAQ DE ATENDIMENTO ON-LINE AO CLIENTE**

Para Perguntas Mais Frequentes (FAQs) visite o site na Internet da ADATA no endereço www.adata.com/faq

### **ESPECIFICAÇÕES**

**AMBIENTE DE OPERAÇÃO** Temperatura de operação 5° a 50° C Temperatura de armazenagem -40° a 60° C Umidade de armazenagem 10% a 90% RH

**GUIA DE INÍCIO RÁPIDO Questões de suporte técnico**

" Questões de suporte técnico

**Per quesiti al Supporto Tecnico** Consultare il sito internet www.adata.com

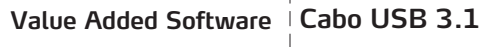

Depois que o drive estiver conectado faça o download do software (HDDtoGO) em (www.adata.com/en/software.download.ph p) e salve o arquivo no drive.

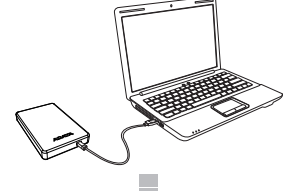

### **Software de valor agregado**

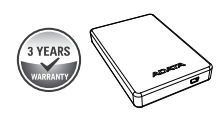

# (HDDtoGO)<br>Denois que o drive estiver conectado faça o

Clique duas vezes no arquivo HDDtoGO.exe que acabou de ser baixado no drive. Em seguida, siga as instruções na tela.

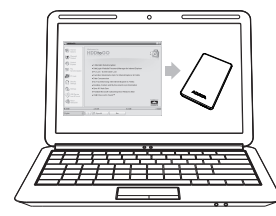

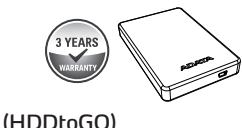

**Dopo aver collegato l'unità HDDtoGO, scaricare il software da (www.adata.com/en/software.download. php) e salvare i file sul drive.**

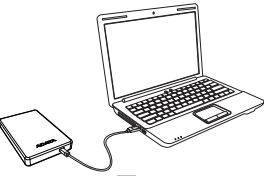

Cliccare due volte sul file HDDtoGO.exe appena scaricato sul drive. Seguire le istruzioni che appaiono sul monitor

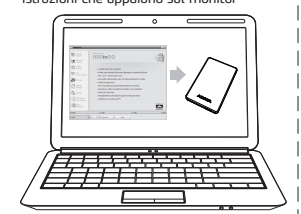

**Pytania dotycz**ą**ce pomocy technicznej** Zapraszamy na stronę www.adata.com

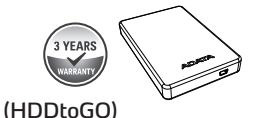

Poté, co disk je připojen, stáhněte<br>software (HDDtoGO) na<br>(**www.adata.com/en/software.download.<br><b>php)**a uložite soubor na disk.

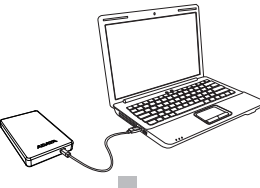

Poklepáním na soubor HDDtoGo. exe se software naisntalu je HDD. Poté postupujte podle pokynů na obrazovce.

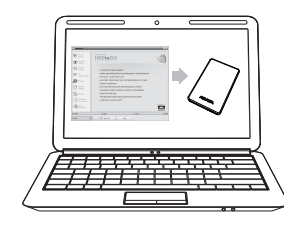

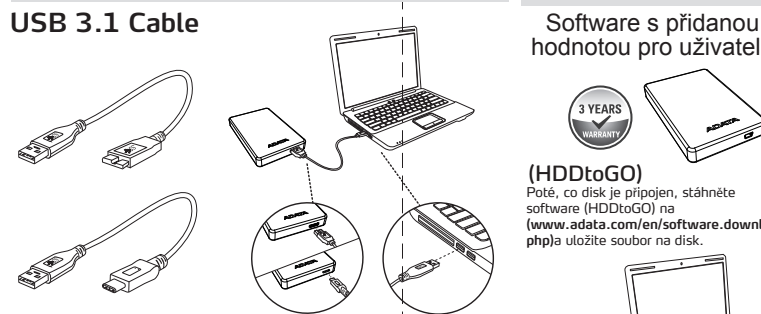

# hodnotou pro uživatele

### **PROHLÁŠENÍ O ZÁRUCE**

ADATA. Společnost ADATA není odpovědná za jakoukoli ztrátu dat nebo jakékoli náklady spojené s určením zdroje problémů, demontáží, servisem nebo instalací produktů ADATA ani se na ně nevztahuje záruka. Záruka společnosti

### **EXKLUZIVNÍ POLOŽKY KE STAŽENÍ** Ovladače produktů a různé softwarové nástroje lze stáhnout z webu www.adata.com/en/exclusive\_download.

ADATA se vztahuje pouze na opravy nebo výměny produktů ADATA. **ONLINE SLUŽBY ZÁKAZNÍK**Ů**M**

Pro plynulejší a efektivnější službu zákazníkům jsou k<br>dispozici online služby zákazníkům společnosti ADATA. Jejím<br>prostřednictvím mohou zákazníci získat rychlou informaci k<br>používání produktů a předst zpěknou vazbu přímo

Celé znění záručních podmínek najdete na webu

www.adata.com/en/service. V případě rozporu v informacích mají přednost záruční podmínky uvedené na webu.

### **NEJ**Č**AST**Ě**JŠÍ DOTAZY ZÁKAZNÍK**Ů **K ONLINE SLUŽBÁM**

Odpovědi na nejčastější dotazy najdete na webu společnosti ADATA na adrese www.adata.com/faq.

### **ÚDAJE PROVOZNÍ PROST**Ř**EDÍ**

Provozní teplota 5 ° až 50 ° C Skladovací teplota -40 ° až 60 ° C Skladovací vlhkost 10% až 90% relativní vlhkosti

### **Pro technické dotazy prosíme QUICK START PRŮVODCE** navštivte www.adata.com

# **Obsah je uzamčen**

**Dokončete, prosím, proces objednávky.**

**Následně budete mít přístup k celému dokumentu.**

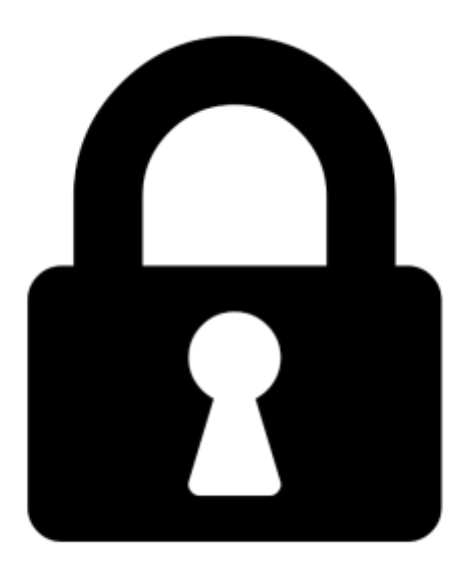

**Proč je dokument uzamčen? Nahněvat Vás rozhodně nechceme. Jsou k tomu dva hlavní důvody:**

1) Vytvořit a udržovat obsáhlou databázi návodů stojí nejen spoustu úsilí a času, ale i finanční prostředky. Dělali byste to Vy zadarmo? Ne\*. Zakoupením této služby obdržíte úplný návod a podpoříte provoz a rozvoj našich stránek. Třeba se Vám to bude ještě někdy hodit.

*\*) Možná zpočátku ano. Ale vězte, že dotovat to dlouhodobě nelze. A rozhodně na tom nezbohatneme.*

2) Pak jsou tady "roboti", kteří se přiživují na naší práci a "vysávají" výsledky našeho úsilí pro svůj prospěch. Tímto krokem se jim to snažíme překazit.

A pokud nemáte zájem, respektujeme to. Urgujte svého prodejce. A když neuspějete, rádi Vás uvidíme!